#### **муниципальное бюджетное образовательное учреждение «Средняя общеобразовательная школа № 31» г. Белгорода**

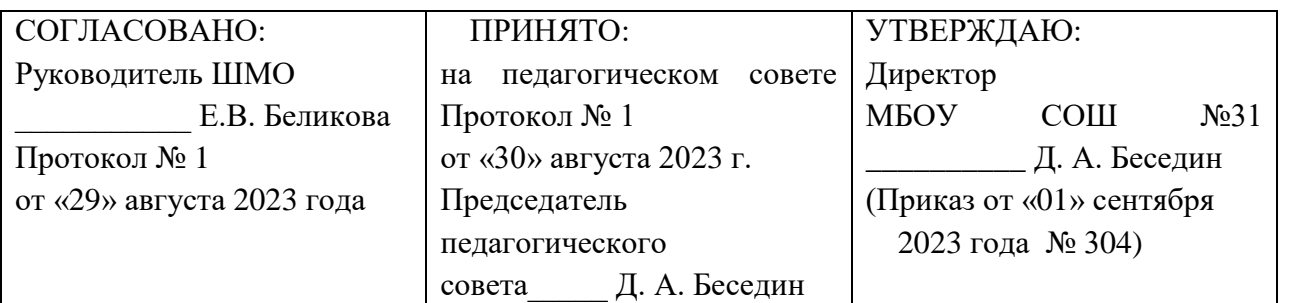

**Александрович** Местоположение: В подтверждаю **Дата: 2023-09-01 14:19:03** Беседин Дмитрий

Подписан: Беседин Дмитрий Александрович DN: C=RU, S=Белгородская область, L=г. Белгород,<br>Т=Директор, O="МУНИЦИПАЛЬНОЕ БЮДЖЕТНОЕ<br>ОБЩЕОБРАЗОВАТЕЛЬНОЕ УЧРЕЖДЕНИЕ ""СРЕДНЯЯ ОБЩЕОБРАЗОВАТЕЛЬНАЯ ШКОЛА № 31"" Г. БЕЛГОРОДА", СНИЛС=13573723468, ИНН=312118599002,<br>E=besedin-dmitrij@mail.ru, G=Дмитрий Александрович,<br>SN=Беседин, CN=Беседин Дмитрий Александрович Основание: я подтверждаю этот документ своей

# **Рабочая программа элективного курса «Решение практических задач с помощью электронных таблиц» 11 класс ФГОС СОО**

**Срок реализации: 1 год**

## **Оглавление**

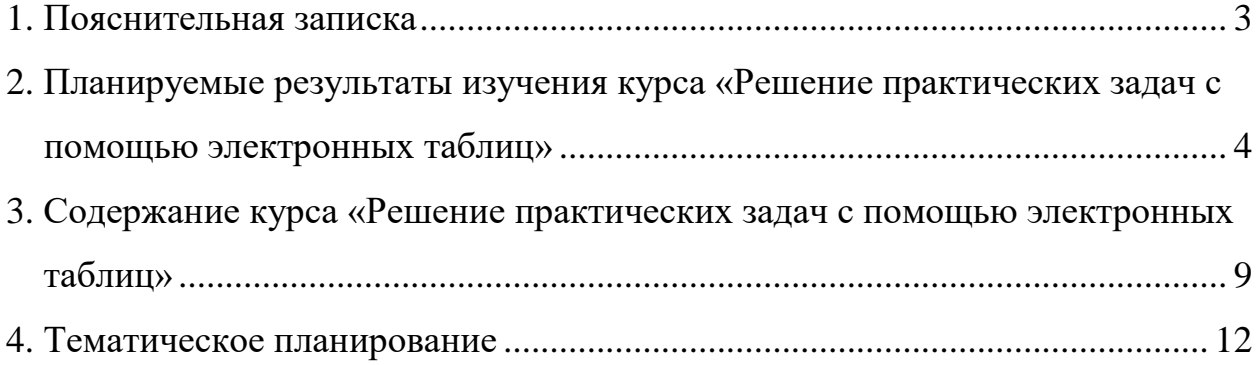

#### <span id="page-2-0"></span>**1. Пояснительная записка**

Рабочая программа элективного курса «Решение практических задач с помощью электронных таблиц» для 11 класса составлена на основании следующих документов:

- Письма Минобразования России от 13 ноября 2003 г.№ 14-51-277/13 "Об элективных курсах в системе профильного обучения на старшей ступени общего образования";
- Письма Министерства образования и науки Российской Федерации от 04 марта 2010 года № 03-413 "О методических рекомендациях по реализации элективных курсов";
- Приказа Министерства образования и науки Российской Федерации от 17.02.2012 г. № 143«Об утверждении и введении в действие Федерального государственного образовательного стандарта среднего (полного) общего образования»;
- учебного плана образовательного учреждения на 2023-2024 учебный год;

В настоящее время важнейшей составной частью информационной культуры современного человека является коммуникативная культура с использованием информационных технологий.

Программа курса является расширением темы «Обработка числовой информации с помощью электронных таблиц MS Excel» и предназначена для демонстрации возможностей данного приложения в решении задач с практической направленностью.

Почти все профессии, востребованные в современном обществе, требуют уверенных навыков работы на персональном компьютере и знания таких программ как MS Excel. Электронные таблицы – это не только удобный формат представления информации, но и инструмент решения задач в различных предметных областях.

Курс «Решение практических задач с помощью электронных таблиц» носит интегрированный, междисциплинарный характер, предполагает закрепление изученного материала в основной школе и углубление знаний при работе с математическими, текстовыми, статистическими, логическими и финансовыми функциями программы MS Excel. В программу включены задачи,

интегрированные с экономикой, математикой, физикой, химией, географией, биологией, статистикой. Также включены задачи логического характера, т.к. овладение алгоритмическим стилем мышления является составной частью компьютерной грамотности учащихся, способствует приобретению навыков компьютерного моделирования процессов в различных предметных областях. Использование иллюстративных диаграмм и графиков дает возможность ученику наглядно увидеть динамику изучаемого процесса, сделать сравнительный анализ и прогноз.

**Целью** данного курса является формирование у учащихся практического опыта решения профессионально-ориентированных задач с помощью специальных возможностей электронных таблиц MS Excel.

Основные **задачи** курса:

- сформировать у обучаемых системное представление о теоретической базе информационных и коммуникационных технологий;
- показать возможность эффективного использования информационных технологий для решения задач в разных предметных областях;
- сформировать практические навыки расчетов с помощью MS Excel.

#### *Рабочая программа ориентирована на учебное пособие:*

 Босова, Л. Л. Информатика. Базовый уровень. 10- 11 классы. Компьютерный практикум / Л. Л. Босова, А. Ю. Босова, И. Д. Куклина и др. — М. : БИНОМ. Лаборатория знаний.

Элективный курс является элементом вариативной части учебного плана.

Данная рабочая программа предусматривает изучение курса «Решение практических задач с помощью электронных таблиц» на уровне среднего общего образования в 11 классе в объеме **34 часов** учебного времени (недельная нагрузка – 1 час).

<span id="page-3-0"></span>Курс является безотметочным. Для проверки достижений и оценивания успехов учащихся используются различные методы и формы контроля: практические работы, устный опрос, работа над индивидуальным проектом, предусматривающая самоанализ и самоконтроль личных достижений. Текущий контроль успеваемости осуществляется по системе «зачѐт/незачѐт».

## 2. Планируемые результаты изучения курса «Решение практических задач с помощью электронных таблиц»

К личностным результатам, на становление которых оказывает влияние изучение данного курса, можно отнести:

- ориентация учащихся на реализацию позитивных жизненных перспектив, инициативность, креативность, готовность и способность к личностному самоопределению, способность ставить цели и строить жизненные планы;
- готовность учащихся к конструктивному участию в принятии решений, затрагивающих их права и интересы, в том числе в различных формах общественной самоорганизации, самоуправления, общественно значимой деятельности;
- нравственное сознание и поведение на основе усвоения общечеловеческих ценностей, толерантного сознания и поведения в поликультурном мире, готовности и способности вести диалог с другими людьми, достигать в нем взаимопонимания, находить общие цели и сотрудничать для их достижения;
- развитие компетенций сотрудничества со сверстниками, детьми младшего возраста, взрослыми в образовательной, общественно полезной, учебноисследовательской, проектной и других видах деятельности;
- мировоззрение, соответствующее современному уровню развития науки, понимание значимости науки, готовность к научно-техническому творчеству, владение достоверной информацией о передовых достижениях и открытиях мировой и отечественной науки, заинтересованность в научных знаниях об устройстве мира и общества;
- готовность и способность к образованию, в том числе самообразованию, на протяжении всей жизни; сознательное отношение  $\mathbf{K}$ непрерывному образованию как условию успешной профессиональной и общественной деятельности;
- осознанный выбор будущей профессии как путь и способ реализации собственных жизненных планов;
- готовность учащихся к трудовой профессиональной деятельности как к возможности участия в решении личных, общественных, государственных, общенациональных проблем.

5

#### *Метапредметные результаты*

*Регулятивная группа* универсальных учебных действий:

- самостоятельно определять цели, задавать параметры и критерии, по которым можно определить, что цель достигнута;
- оценивать возможные последствия достижения поставленной цели в деятельности, собственной жизни и жизни окружающих людей, основываясь на соображениях этики и морали;
- ставить и формулировать собственные задачи в образовательной деятельности и жизненных ситуациях;
- оценивать ресурсы, в том числе время и другие нематериальные ресурсы, необходимые для достижения поставленной цели;
- выбирать путь достижения цели, планировать решение поставленных задач, оптимизируя материальные и нематериальные затраты;
- организовывать эффективный поиск ресурсов, необходимых для достижения поставленной цели;
- сопоставлять полученный результат деятельности с поставленной заранее целью.

Группа *познавательных* универсальных учебных действий:

- искать и находить обобщенные способы решения задач, в том числе, осуществлять развернутый информационный поиск и ставить на его основе новые (учебные и познавательные) задачи;
- критически оценивать и интерпретировать информацию с разных позиций, распознавать и фиксировать противоречия в информационных источниках;
- находить и приводить критические аргументы в отношении действий и суждений другого; спокойно и разумно относиться к критическим замечаниям в отношении собственного суждения, рассматривать их как ресурс собственного развития;
- использовать средства информационных и коммуникационных технологий в решении когнитивных, коммуникативных и организационных задач с соблюдением требований эргономики, техники безопасности, гигиены, ресурсосбережения, правовых и этических норм, норм информационной безопасности;

6

- выходить за рамки учебного предмета и осуществлять целенаправленный поиск возможностей для широкого переноса средств и способов действия.

Коммуникативные универсальные учебные действия:

- осуществлять деловую коммуникацию как со сверстниками, так и со взрослыми (как внутри образовательной организации, так и за ее пределами),
- подбирать партнеров для деловой коммуникации исходя из соображений результативности взаимодействия, а не личных симпатий;
- координировать и выполнять работу в условиях реального, виртуального и комбинированного взаимодействия;
- развернуто, логично и точно излагать свою точку зрения с использованием адекватных (устных и письменных) языковых средств.

Предметные результаты освоения курса «Решение практических задач с помощью электронных таблиц»:

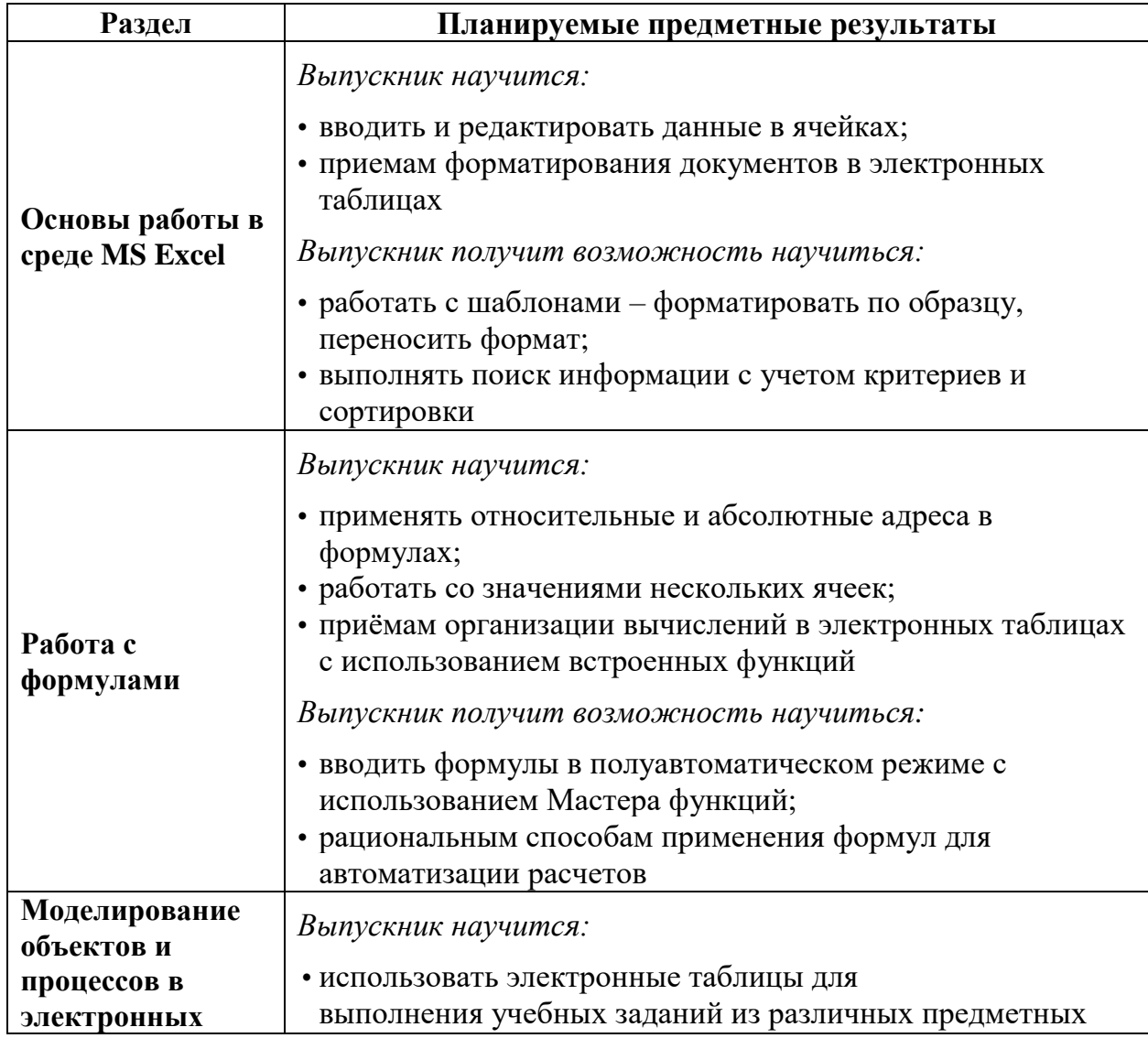

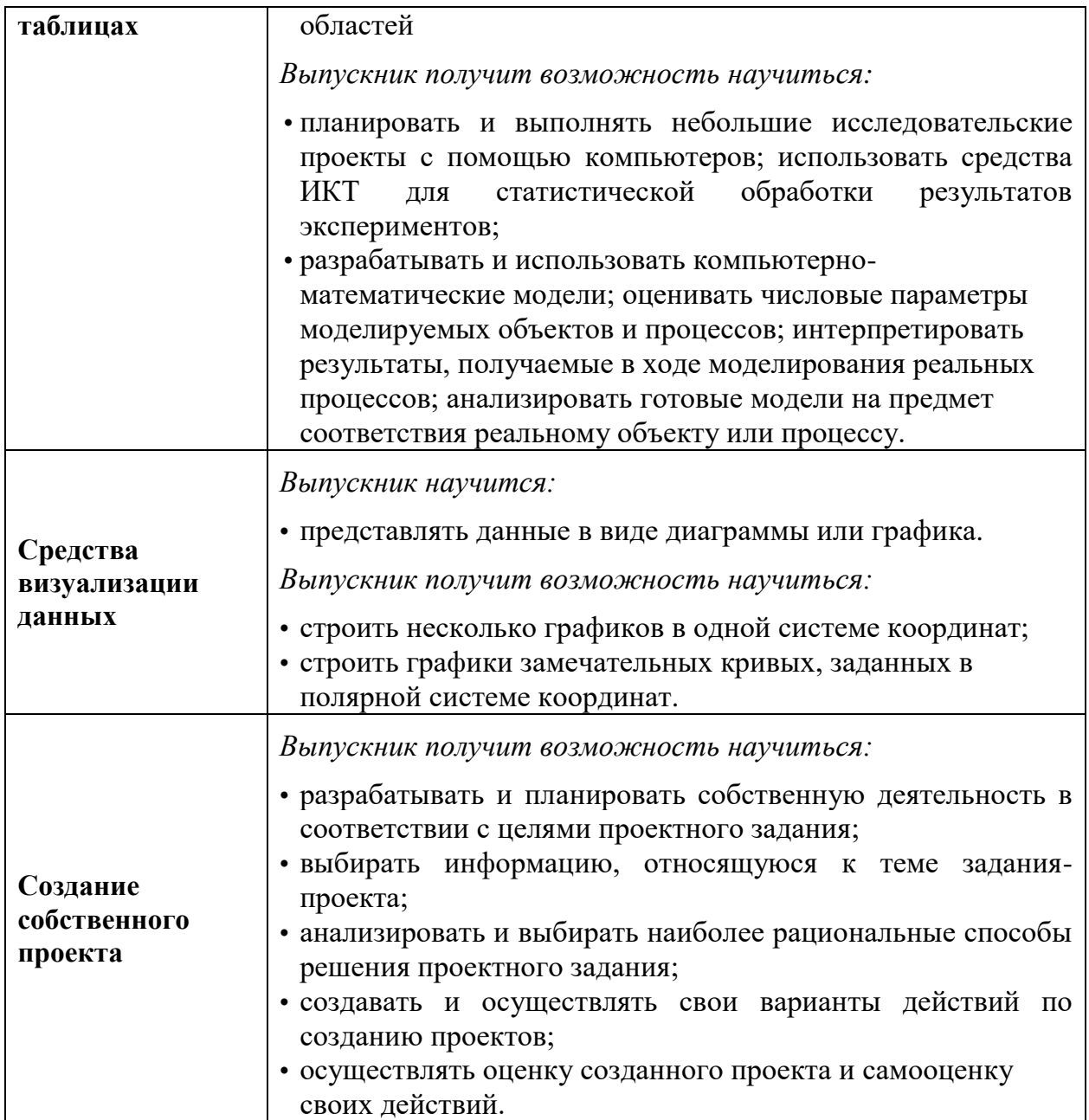

# **3. Содержание курса «Решение практических задач с помощью электронных таблиц»**

<span id="page-8-0"></span>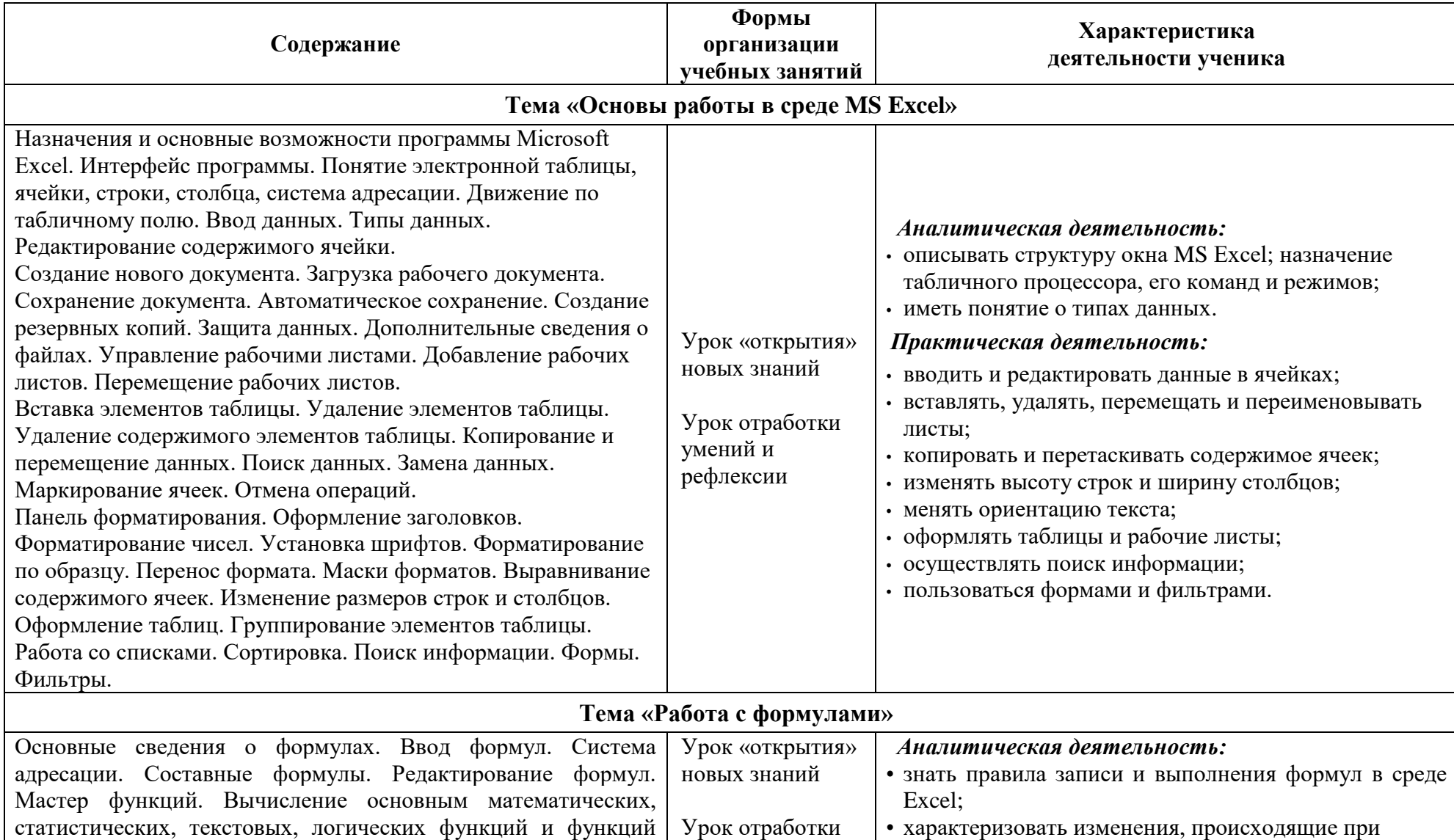

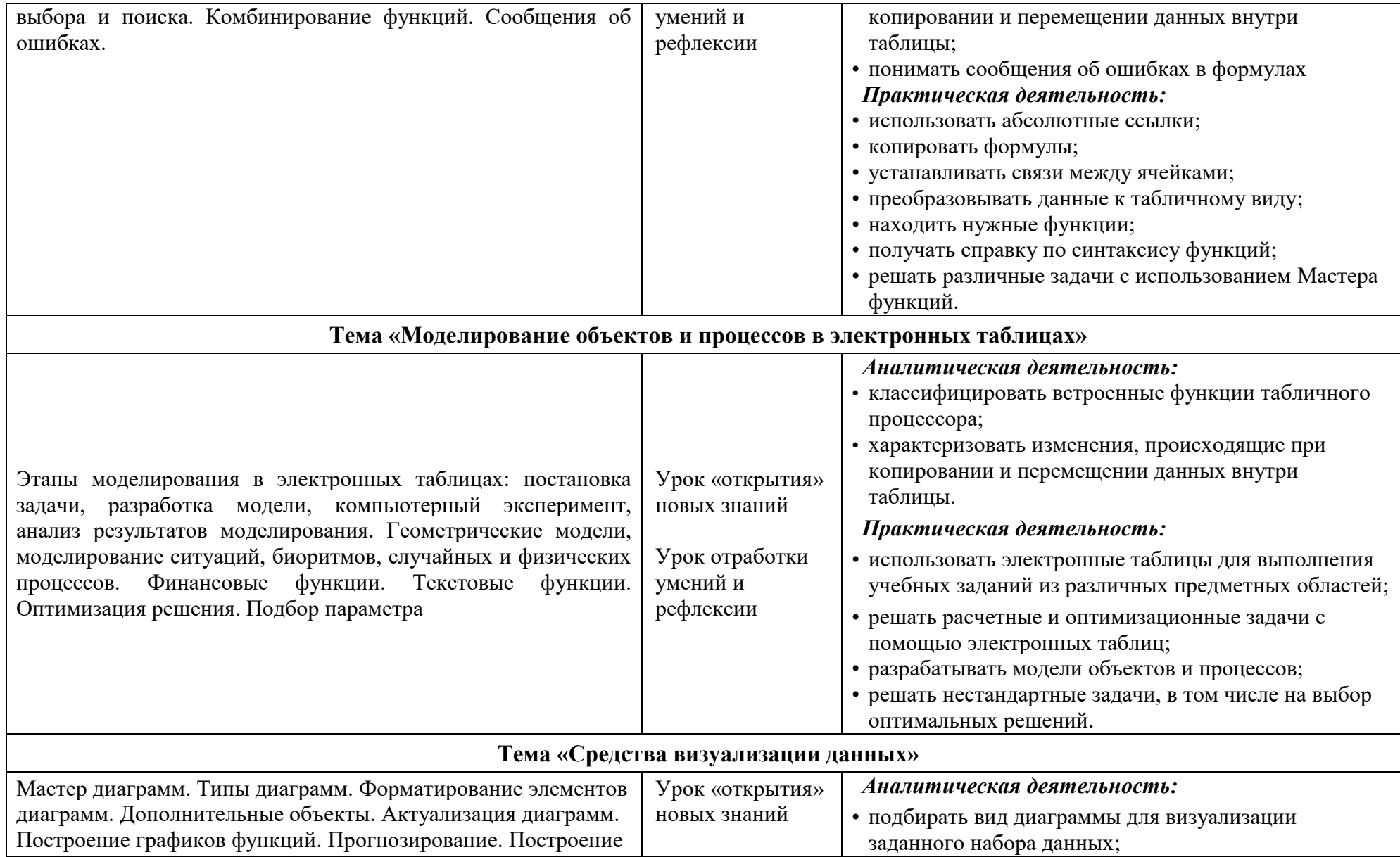

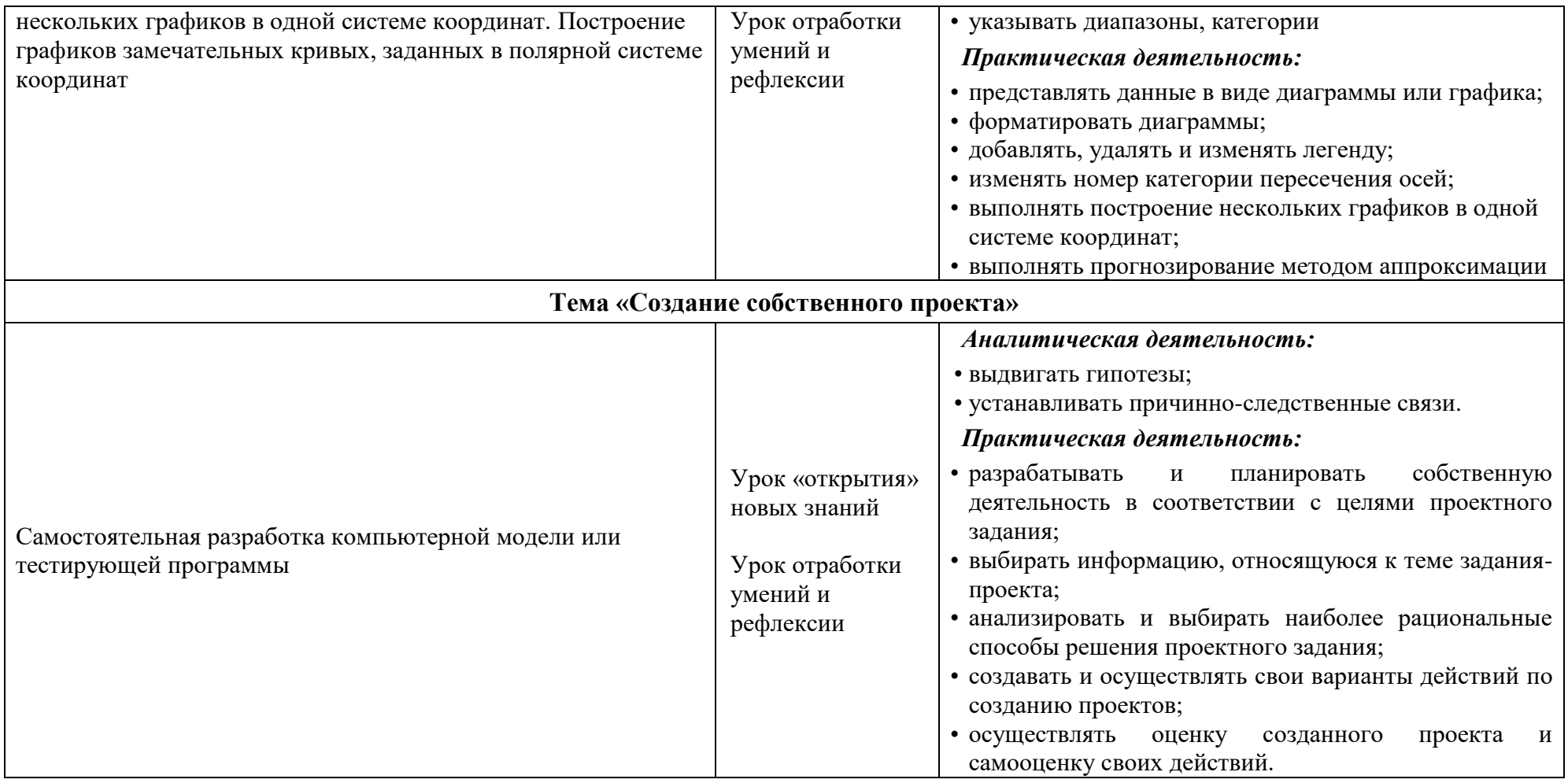

# <span id="page-11-0"></span>4. Тематическое планирование

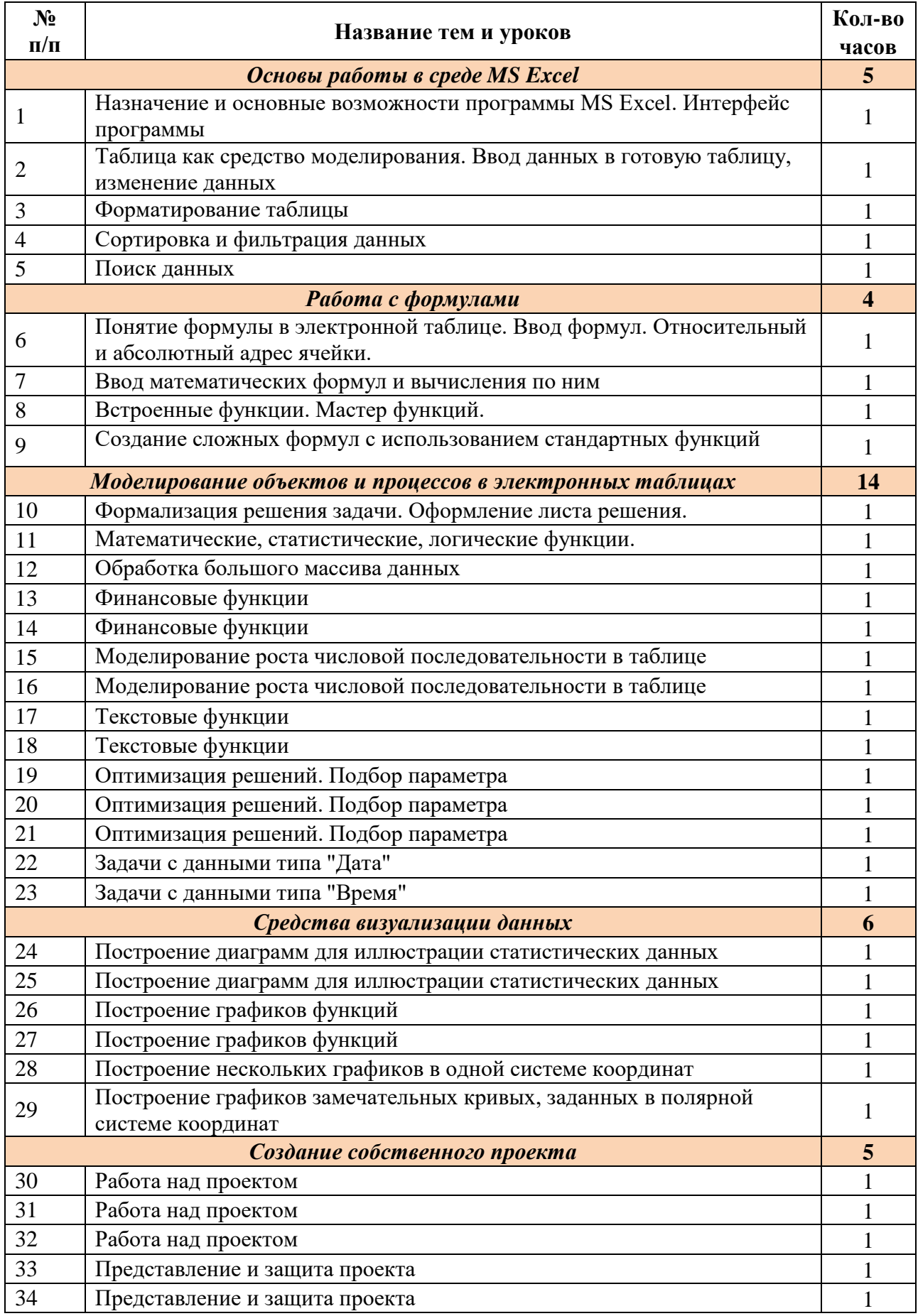